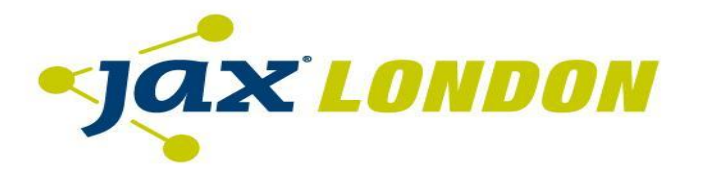

The Conference for Java & Software Innovation Oct 10-12, 2016 | London

#### Stephen Colebourne | OpenGamma

# **Java SE 8 Library Design**

# **Stephen Colebourne**

- Java Champion, regular conference speaker
- Best known for date & time Joda-Time and JSR-310
- More Joda projects - [http://www.joda.org](https://www.google.com/url?q=http://www.joda.org&sa=D&ust=1477305512223000&usg=AFQjCNFK3jWWUCZqyjrnNJPbn7Zi3AbZfQ)
- Major contributions in Apache Commons
- Blog - [http://blog.joda.org](https://www.google.com/url?q=http://blog.joda.org&sa=D&ust=1477305512223000&usg=AFQjCNGLirmZA-52xp1IJgDjtR3TwLAkiw)
- Worked at OpenGamma for 6 years

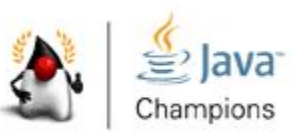

# **Strata, from OpenGamma**

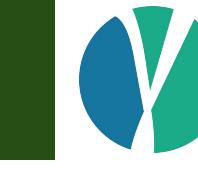

- Open Source market risk library
- Valuation and risk calcs for finance
	- interest rate swap, FRA, CDS
	- Great example of Java SE 8 coding style

[http://strata.opengamma.io/](https://www.google.com/url?q=http://strata.opengamma.io/&sa=D&ust=1477305512239000&usg=AFQjCNGmf7heLLB7HJVebTSdfebtAozvLg)

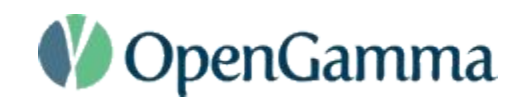

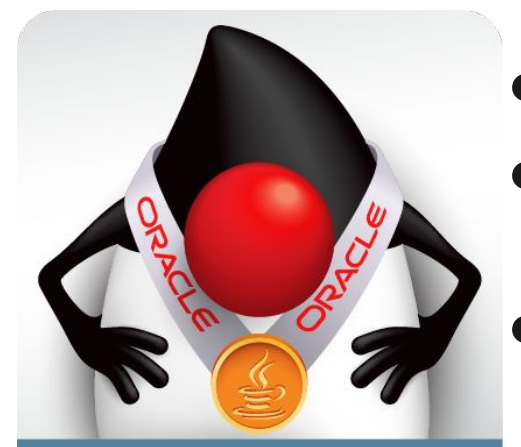

**Duke's Choice Award** 

2016 Winner

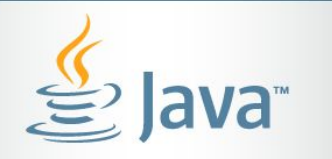

# **Introduction**

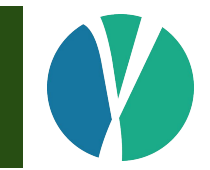

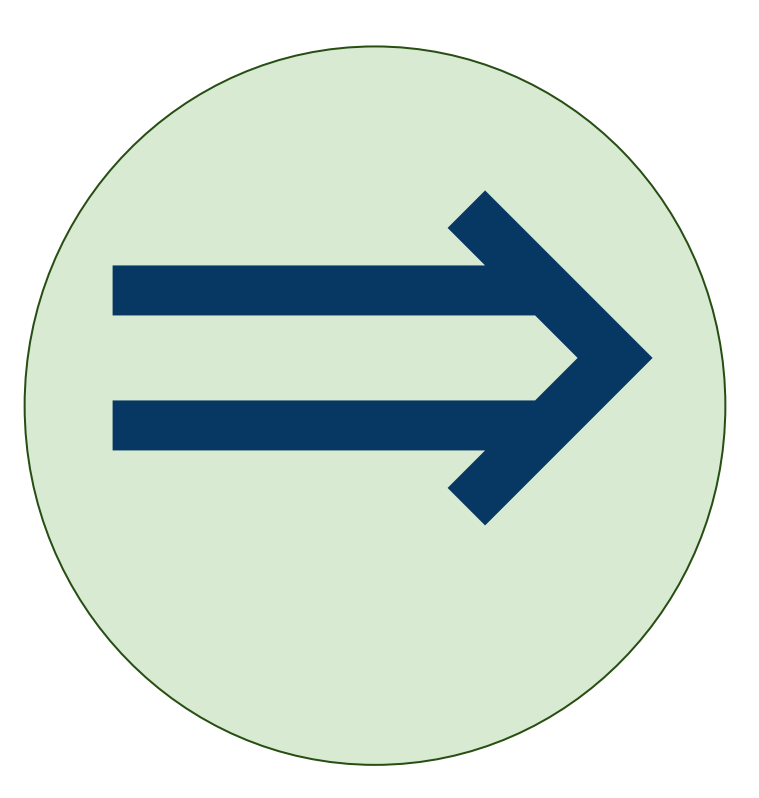

# **Introduction**

- Java SE 8 is a major update to Java
- Major new features
	- Lambdas
	- Streams
	- Methods on interfaces
	- Date and Time

# **Introduction**

- Essential to rethink how you code
- Reconsider coding conventions
- Appreciate new design options

# **Agenda**

- Lambdas
- Streams
- Design with Lambdas
- Abstraction
- Immutability
- Interfaces
- Optional
- Odds and Ends

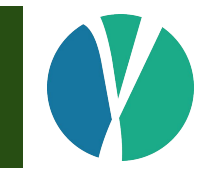

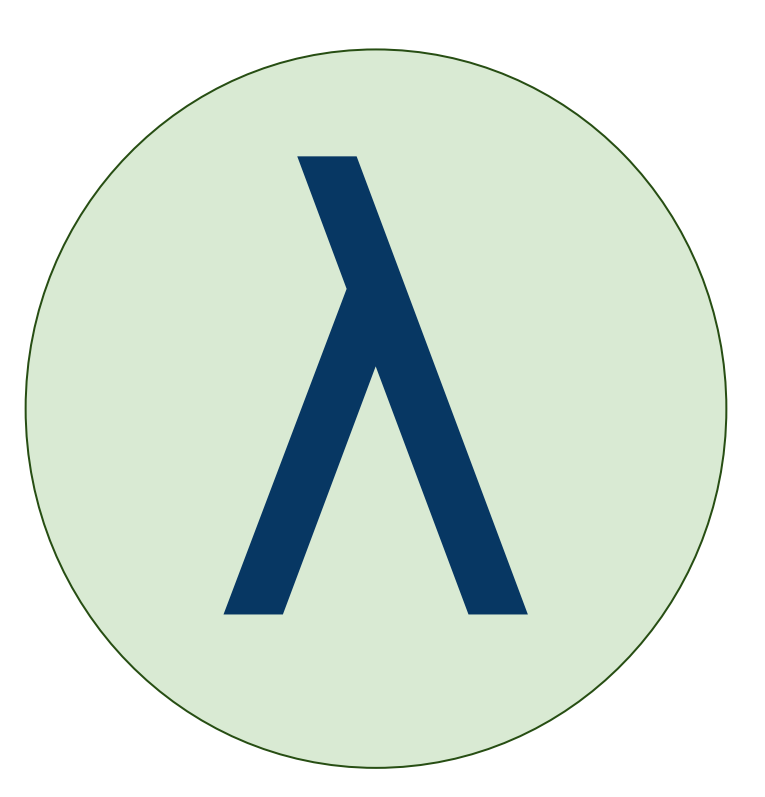

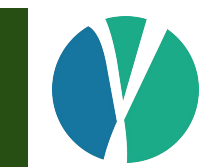

- Block of code
	- like an anonymous inner class
- Always assigned to a *Functional Interface*
	- an interface with one abstract method
	- Runnable, Callable, Comparator
- Uses *target typing*
	- context determines type of the lambda

```
// Java 7
public interface Comparator<T> {
int compare<sup>(T</sup> obi<sup>1</sup> T obi<sup>2</sup>);
\mathbf{C}a
p public intervals intervalsed p \mathbf{p} p \mathbf{p} p \mathbf{p} <i>p \mathbf{p} p \mathbf{p} p \mathbf{p} p \mathbf{p} p \mathbf{p} p \mathbf{p} p \mathbf{p} p \mathbf{p} p \mathbf{p} p 
\text{Collections.sort}(\text{people}, \text{new Comparison}>() }
 @Override
});
 public int compare(Person p1, Person p2) {
    int compare(T obj1, T obj2);
}
// Java 7
      return p1.name.compareTo(p2.name);
 }
});
```

```
// Java 7
public interface Comparator<T> {
int compare<sup>(T</sup> obi<sup>1</sup> T obi<sup>2</sup>);
\mathbf{C}a
p public intervals intervalsed p \mathbf{p} p \mathbf{p} p \mathbf{p} <i>p \mathbf{p} p \mathbf{p} p \mathbf{p} p \mathbf{p} p \mathbf{p} p \mathbf{p} p \mathbf{p} p \mathbf{p} p \mathbf{p} p 
\text{Collections.sort}(\text{people}, \text{new Comparison}>() }
 @Override
});
 public int compare(Person p1, Person p2) {
    int compare(T obj1, T obj2);
}
// Java 7
      return p1.name.compareTo(p2.name);
 }
});
```
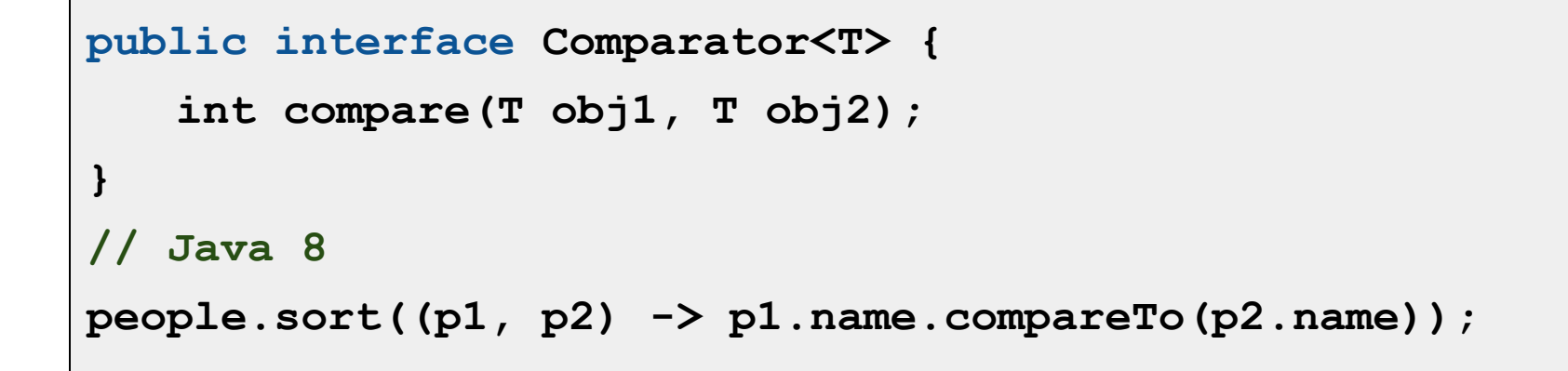

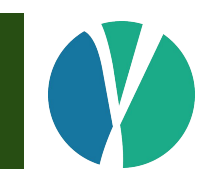

# **Top tips for Lambdas**

- Use lambdas wherever appropriate
- Mostly, they just work
- Sometimes, the compiler needs a hint
	- use local variable
	- add the type to the lambda parameter

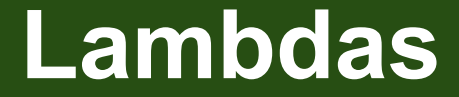

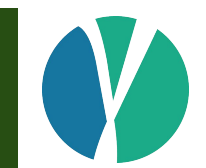

# Lambdas affect code but do they affect design?

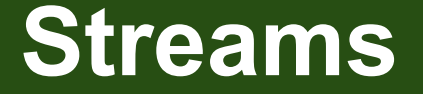

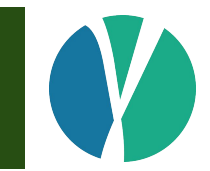

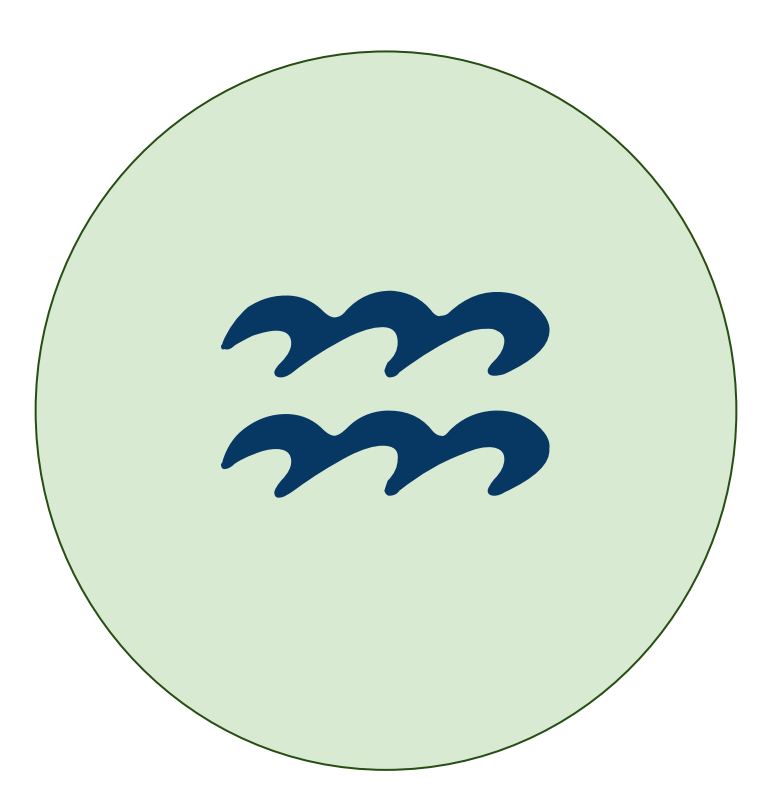

- Many loops have a similar "shape"
- Repetitive *design patterns*
- Stream library provides a way to abstract this
- Lambdas used to pass the interesting bits

 **}**

**}**

```
List<Trade> trades = loadTrades();
```

```
List<Money> valued = new ArrayList<>();
```

```
for (Trade t : trades) {
```

```
 if (t.isActive()) {
```

```
 Money pv = t.presentValue();
```

```
 valued.add(pv);
```

```
List<Trade> trades = loadTrades();
List<Money> valued = new ArrayList<>();
for (Trade t : trades) {
   if (t.isActive()) {
     Money pv = t.presentValue();
     valued.add(pv);
   }
}
```

```
List<Trade> trades = loadTrades();
List<Money> valued =
   trades.stream()
         .filter(t -> t.isActive())
         .map(t -> t.presentValue())
         .collect(Collectors.toList());
```
- New **stream()** method on **Collection**
- Sequence of operations on underlying data
- Logic passed in using a lambda
	- filter() to retain/remove
	- $\circ$  map() to change
	- $\circ$  reduce() to summarise
	- sorted() to sort using a comparator

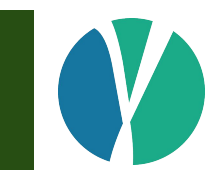

```
trades.stream()
```

```
 .filter(t -> t.isActive())
```

```
 .map(t -> t.presentValue())
```

```
 .collect(Collectors.toList());
```

```
trades.stream()
```

```
 .filter(new Predicate<Trade>() {
            public boolean test(Trade t) {
              return t.isActive();
 }
          })
        .map(new Function<Trade, Money>() {
            public Money apply(Trade t) {
              return t.presentValue();
 }
          })
        .collect(Collectors.toList());
```
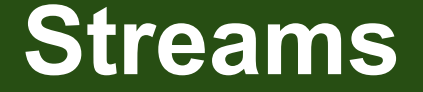

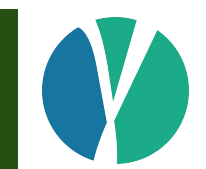

# Stream API not practical without lambdas

# **Exceptions in Streams**

- For-each loop is a language feature
- Streams are implemented using regular methods
- Big difference in stack traces

# **Exceptions in Streams**

**java.lang.IllegalArgumentException: Oops**

- **at com.opengamma.strata.calc.DefaultCalculationRunner.lambda\$2(DefaultCalculationRunner.java:98)**
- **at java.util.stream.ReferencePipeline\$11\$1.accept(ReferencePipeline.java:372)**
- **at java.util.stream.ReferencePipeline\$3\$1.accept(ReferencePipeline.java:193)**
- **at java.util.Iterator.forEachRemaining(Iterator.java:116)**
- **at java.util.Spliterators\$IteratorSpliterator.forEachRemaining(Spliterators.java:1801)**
- **at java.util.stream.AbstractPipeline.copyInto(AbstractPipeline.java:481)**
- **at java.util.stream.AbstractPipeline.wrapAndCopyInto(AbstractPipeline.java:471)**
- **at java.util.stream.ReduceOps\$ReduceOp.evaluateSequential(ReduceOps.java:708)**
- **at java.util.stream.AbstractPipeline.evaluate(AbstractPipeline.java:234)**
- **at java.util.stream.ReferencePipeline.collect(ReferencePipeline.java:499)**
- **at com.opengamma.strata.calc.DefaultCalculationRunner.calculate(DefaultCalculationRunner.java:100)**
- **at com.opengamma.strata.calc.DefaultCalculationRunner.lambda\$0(DefaultCalculationRunner.java:86)**
- **at java.util.stream.ReferencePipeline\$3\$1.accept(ReferencePipeline.java:193)**
- **at java.util.Iterator.forEachRemaining(Iterator.java:116)**
- **at java.util.Spliterators\$IteratorSpliterator.forEachRemaining(Spliterators.java:1801)**
- **at java.util.stream.AbstractPipeline.copyInto(AbstractPipeline.java:481)**
- **at java.util.stream.AbstractPipeline.wrapAndCopyInto(AbstractPipeline.java:471)**
- **at java.util.stream.ReduceOps\$ReduceOp.evaluateSequential(ReduceOps.java:708)**
- **at java.util.stream.AbstractPipeline.evaluate(AbstractPipeline.java:234)**
- **at java.util.stream.ReferencePipeline.collect(ReferencePipeline.java:499)**
- **at com.opengamma.strata.calc.DefaultCalculationRunner.calculate(DefaultCalculationRunner.java:87)**

#### **at com.opengamma.strata.calc.DefaultCalculationRunnerTest.calculate(DefaultCalculationRunnerTest.java:49)**

#### Stack trace of inner stream

#### Stack trace of outer stream

# **Exceptions in Streams**

**java.lang.IllegalArgumentException: Oops**

- **at com.opengamma.strata.calc.DefaultCalculationRunner.calculate(DefaultCalculationRunner.java:102)**
- **at com.opengamma.strata.calc.DefaultCalculationRunner.calculate(DefaultCalculationRunner.java:87)**
- **at com.opengamma.strata.calc.DefaultCalculationRunnerTest.calculate(DefaultCalculationRunnerTest.java:49)**

Stack trace of for-each loop

# **Top tips for streams**

- Stream not always more readable than loop
- Stream exceptions can be much worse
- My advice:
	- use streams for small, localized, pieces of logic
	- be cautious using streams for large scale logic
- Strata uses for-each loops at top level
	- solely for shorter stack traces

# **Design with Lambdas**

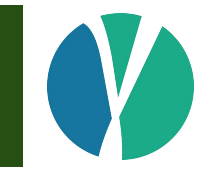

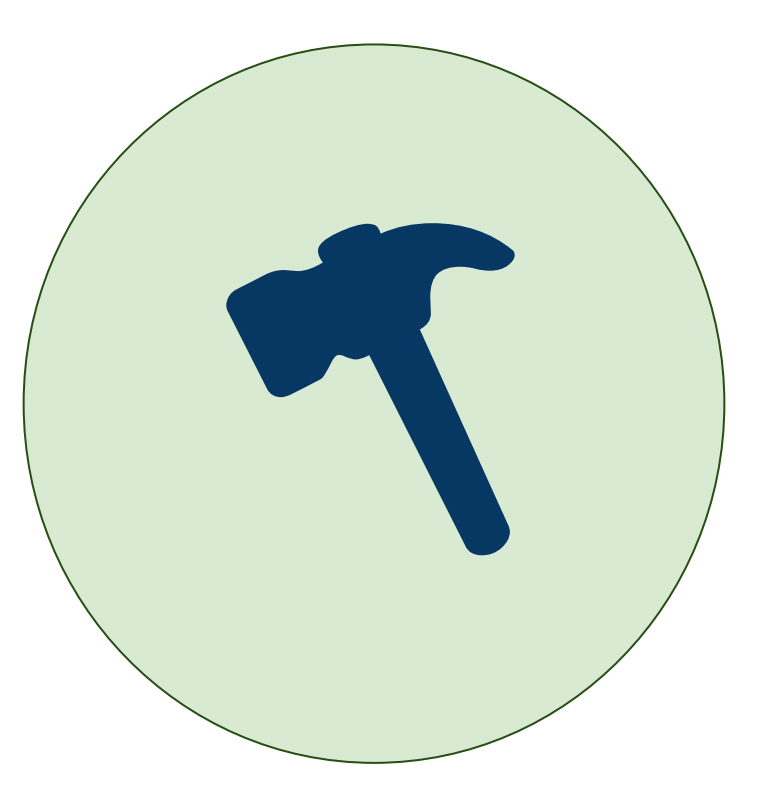

# **Design with Lambdas**

- Lambda is converted to a *functional interface*
- Normal interface with one abstract method
- Java SE 8 adds many new functional interfaces
	- Function<T, R>
	- Predicate<T>
	- Supplier<T>
	- Consumer<T>
	- see java.util.function package
- Primitive versions only for **long**, **int**, **double**

# **Functional interfaces**

- **Learn the standard functional interfaces**
- Only create new ones if adding additional value
	- lots of parameters
	- mix of primitive and object parameters
	- feature really needs a good name or Javadoc

# **Functional interface example**

```
// API functional interface
```

```
@FunctionalInterface
```

```
public interface Perturbation {
```
 **public abstract double perturb(int index, double value);**

```
// API method that can be used by a lambda
```
**public Curve perturbed(Perturbation perturbation) { … }**

```
// caller code
```
**}**

```
curve = curve.perturbed((i, v) -> v + 1e-4);
```
#### **Functional interface example // API functional interface @FunctionalInterface public interface Perturbation { public abstract double perturb(int index, double value); } // API method that can be used by a lambda public Curve perturbed(Perturbation perturbation) { … } // caller code** curve = curve.perturbed( $(i, v)$  ->  $v + 1e-4$ ); Name has meaning Method signature is complex

- A time-series stores changes to a value over time
- Date-based one like **Map<LocalDate, Double>**
- **●** What if you want to change the values?

**// API method that can be used by a lambda**

```
public LocalDateDoubleTimeSeries
```
 **mapValues(DoubleUnaryOperator mapper){ … }**

```
// caller code
```

```
ts = ts.\text{mapValues}(v -> v * 2);
```
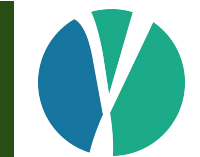

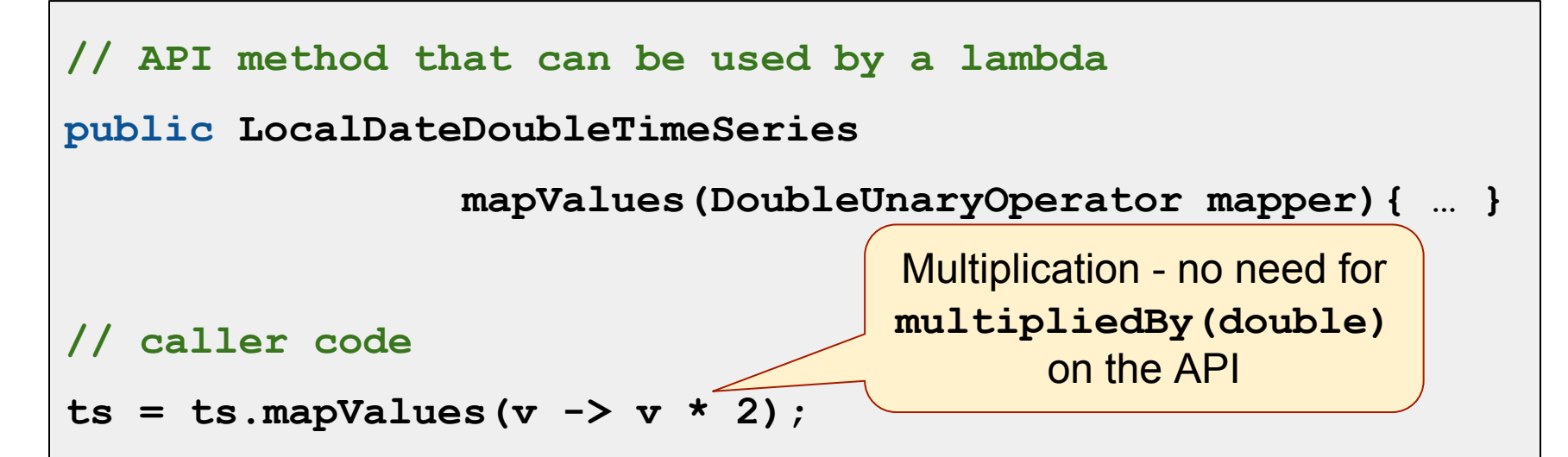

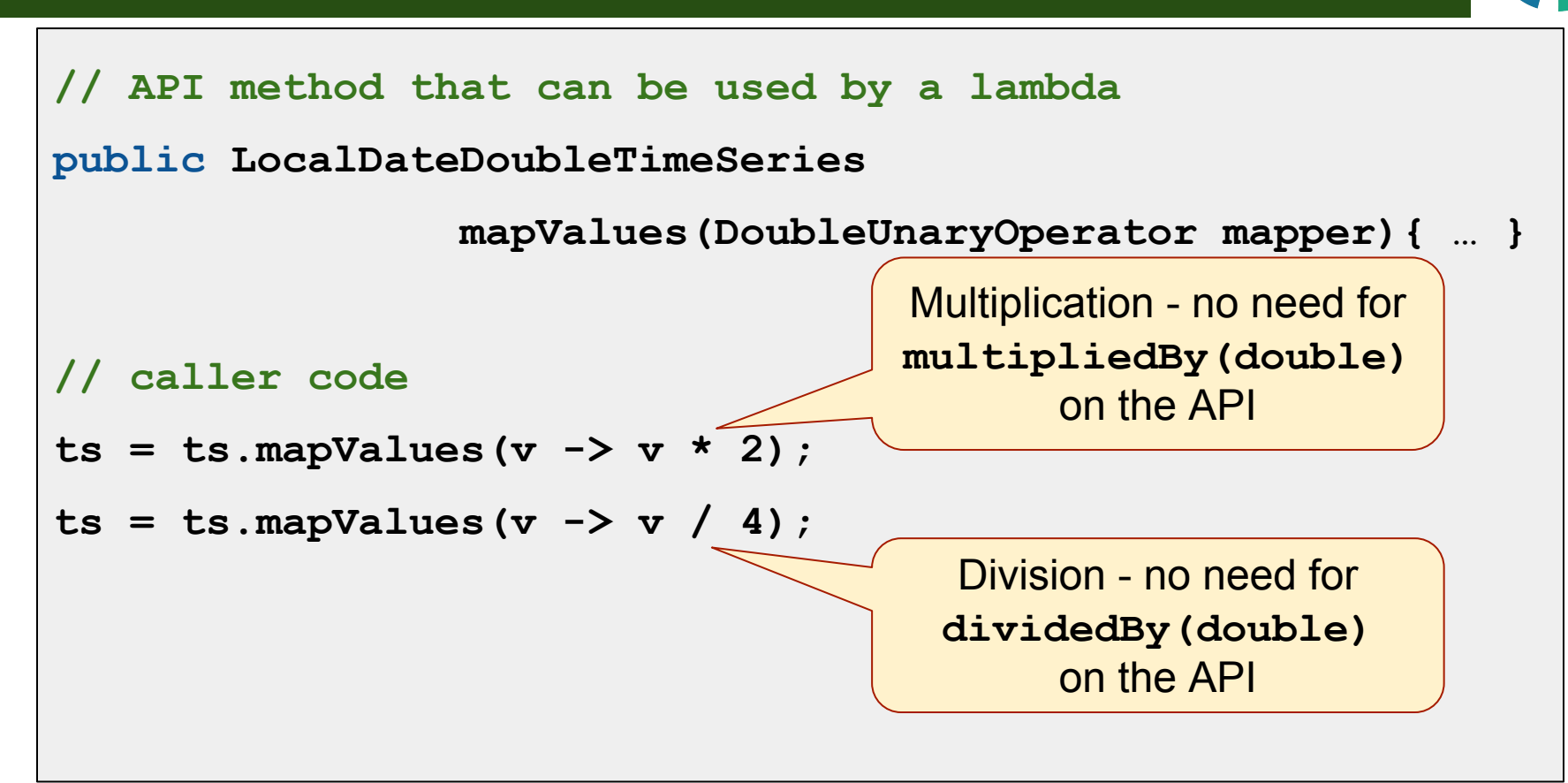
#### **Design with Lambdas**

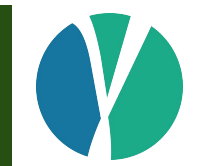

# Method taking a lambda can be more flexible design

#### **Abstraction with Lambdas**

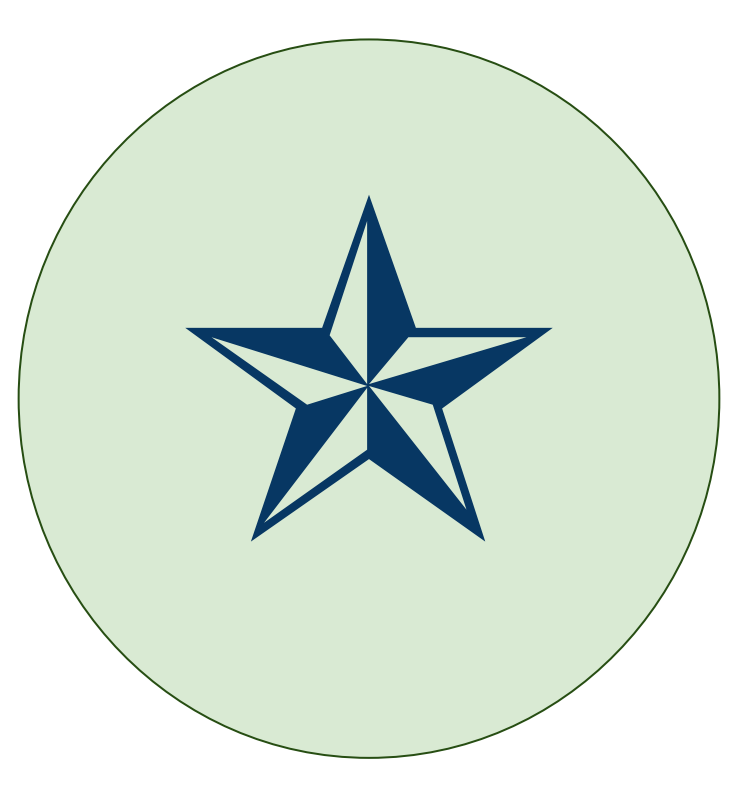

- Two or more classes with the same methods
- Abstract using an interface?
- Lambdas provide an alternative
- Consider an example with static methods
	- no way to abstract that with interfaces...

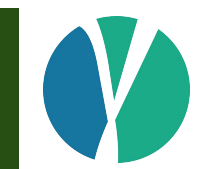

#### **// standard API producing results**

**public static Money pv(FraTrade trade, Market md) { … } public static Sens pv01(FraTrade trade, Market md) { … } public static Double par(FraTrade trade, Market md) { … }**

**}**

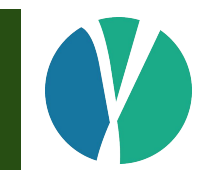

#### **// standard API producing results**

**public static Money pv(FraTrade trade, Market md) { … } public static Sens pv01(FraTrade trade, Market md) { … } public static Double par(FraTrade trade, Market md) { … } // functional interface matching all three methods interface Calc<T> {**

 **public abstract T invoke(FraTrade trade, Market market);**

```
// create abstraction to access method by "measure" key
Map<Measure, Calc> CALCS = ImmutableMap.builder()
     .put(Measures.PRESENT_VALUE, FraCalcs::pv)
     .put(Measures.PV01, FraCalcs::pv01)
     .put(Measures.PAR_RATE, FraCalcs:: par)
     .build();
// can now invoke using measure
return CALCS.get(measure).invoke(trade, market);
```
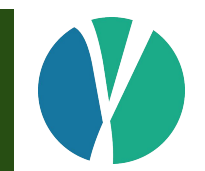

- Class being abstracted was not changed
- Provides way to abstract over code you do not own
- Less need for reflection

#### **Design with Lambdas**

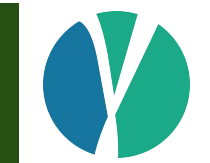

# Lambdas can abstract in dynamic/flexible ways

# **Immutability**

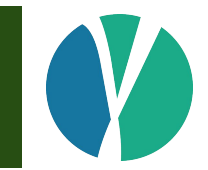

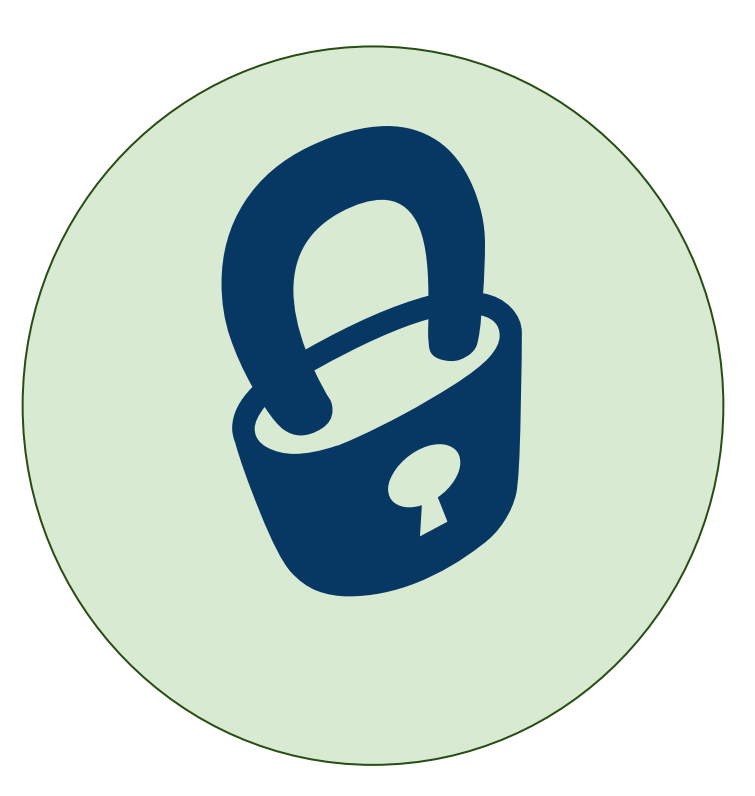

#### **Multi-threaded**

- JDK provides many tools for concurrency
- **Parallel streams makes it even easier**
- But parallel code is not simple to get right

### **Thread problems**

- What if trade modified by some other piece of code?
- Check-then-act bug

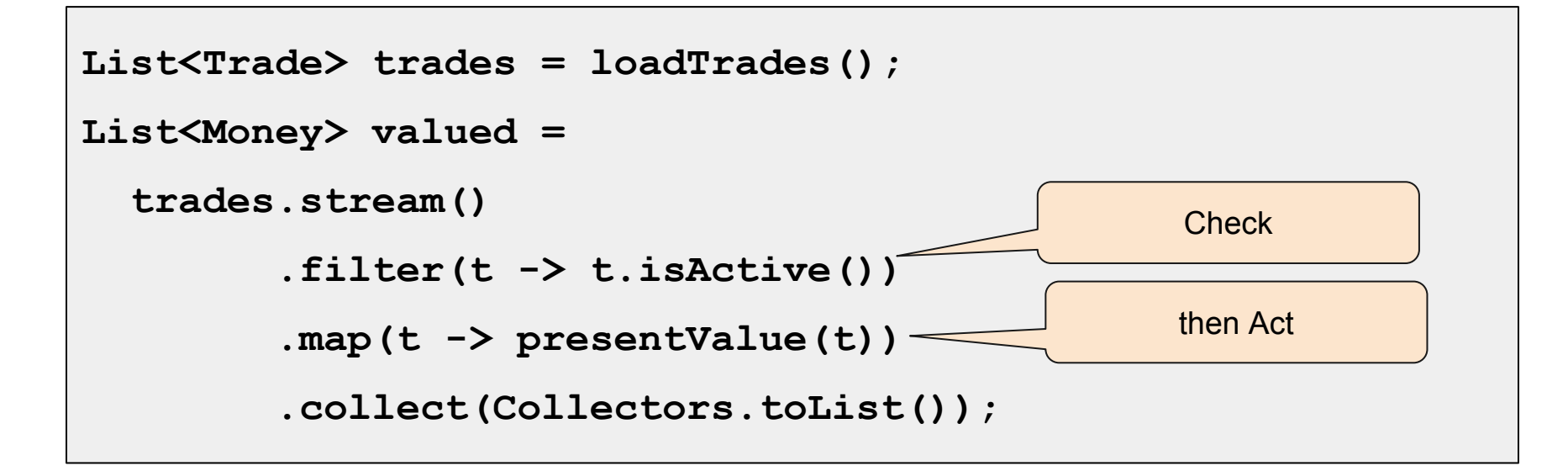

### **Immutable**

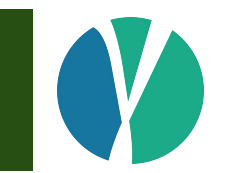

- Threading bugs due to shared mutable state
- One solution is to use **immutable beans**
- No possibility of check-then-act type bug

#### **Immutable beans**

- Class should be final
	- no subclasses
- Fields must be final
	- needed for Java Memory Model
- Field types should be immutable
	- eg. don't use java.util.Date
- Factory methods and Builders instead of constructors

#### **Immutable beans**

- IDEs help you write mutable beans
- Need better tooling for immutable beans
	- AutoValue
	- Immutables.org
	- Joda-Beans
- Strata uses Joda-Beans

[http://www.joda.org/joda-beans](https://www.google.com/url?q=http://www.joda.org/joda-beans&sa=D&ust=1477305513102000&usg=AFQjCNG_ET-9ougeGlA-awLFvISKBGJoHA)

#### **Joda-Beans**

#### **@BeanDefinition**

**}**

```
public final TradeInfo implements ImmutableBean {
   /** The trade identifier. */
   @PropertyDefinition(validate = "notNull")
   private final StandardId tradeId;
   /** The trade date. */
   @PropertyDefinition(validate = "notNull")
   private final LocalDate tradeDate;
```
### **Joda-Beans**

- Source code generated for
	- getters
	- builder
	- equals/hashCode/toString
	- properties like C#
- Can add your own code to the class and still regenerate
- **Built in XML, JSON and Binary serialization**

#### **Immutable beans**

- Most systems better using immutability everywhere
- Java SE 8 **parallelStream()** pushes at this
- Threading issues mostly eliminated
- No class hierarchies, use interfaces

#### **Use interfaces**

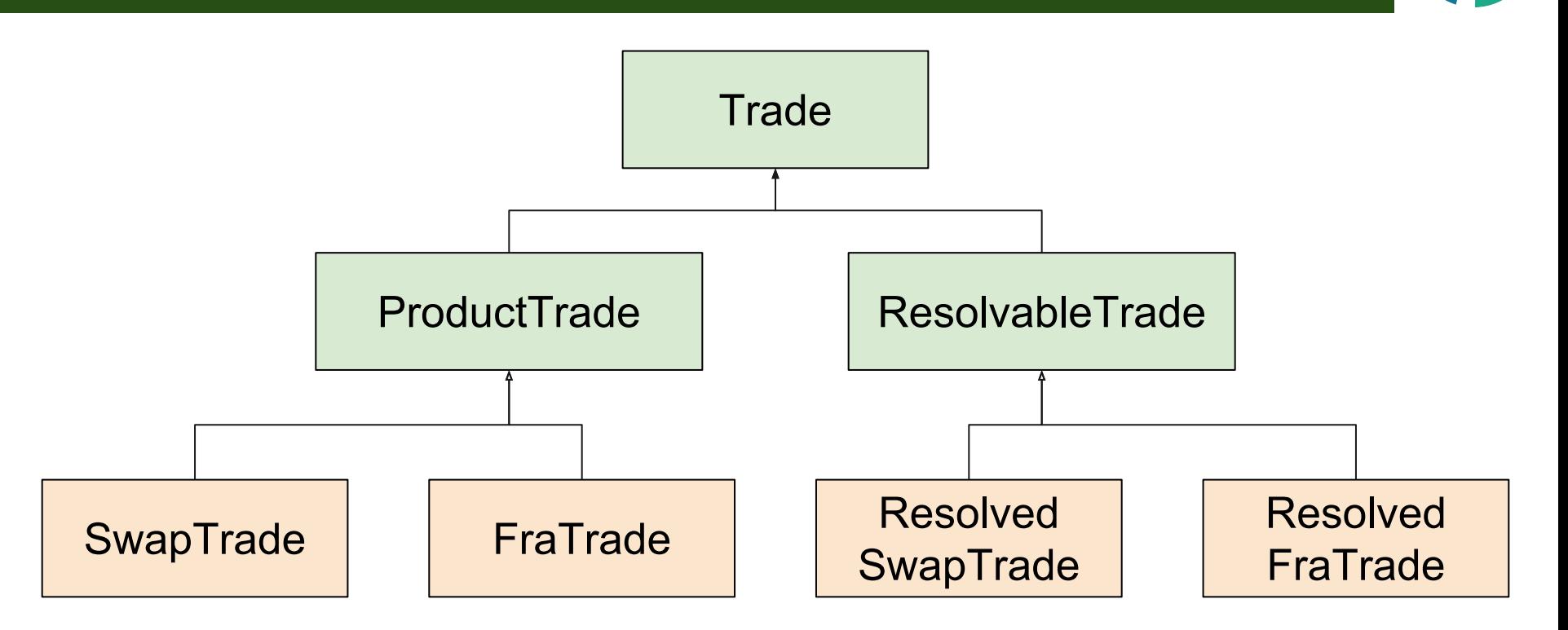

### **Use interfaces**

- Concrete classes with no hierarchies
- Interfaces provide the hierarchy
- Methods on interfaces make this practical
- All implementations of interface should be immutable
	- "Implementations must be immutable and thread-safe beans."
- Strata uses immutable beans everywhere

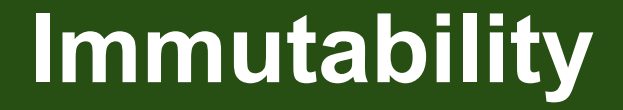

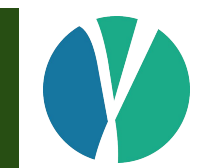

# It is time to move on from mutable data objects

#### **Interfaces**

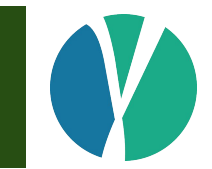

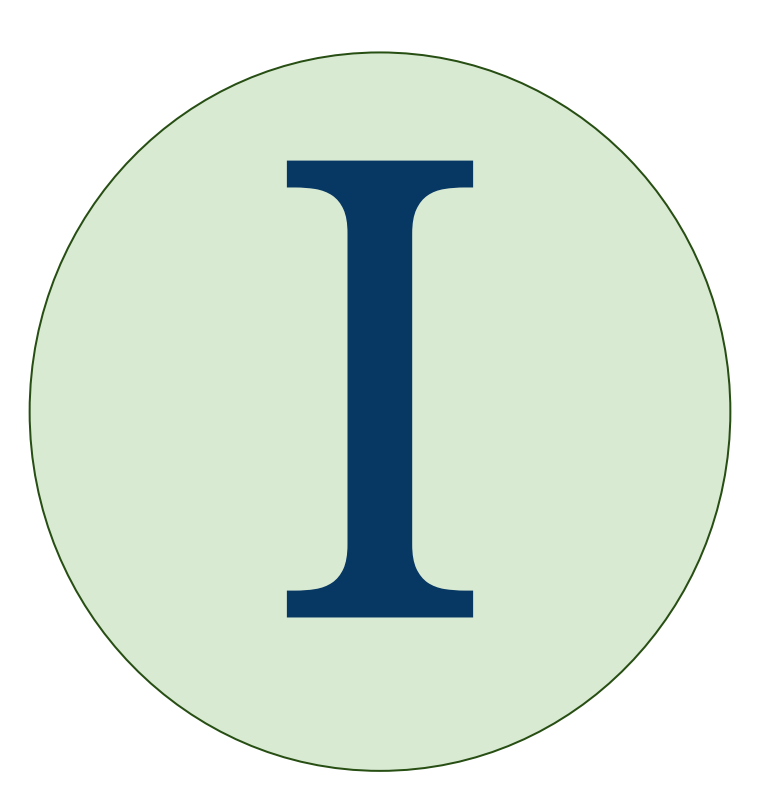

#### **Interfaces**

- Two changes to interfaces
- Default methods
	- normal method, but on an interface
	- cannot default equals/hashCode/toString
- Static methods
	- normal static method, but on an interface

# **Coding Style**

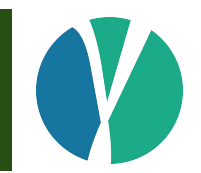

- Use modifiers in interfaces
- Much clearer now there are different types of method
- Prepares for private methods in Java SE 9

```
public interface Foo {
   public static of(String id) { … }
   public abstract isEmpty();
   public default isNotEmpty() { … }
}
```
#### **Interfaces**

- Methods on interfaces changes design
- Interfaces are part of macro-design
	- lambdas and streams affect micro-design
- Strata uses default and static methods liberally

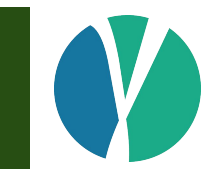

• Strata interface to specify which days are holidays

```
public interface HolidayCalendar {
   // a normal abstract interface method
   public abstract isHoliday(LocalDate date);
 … 
}
```
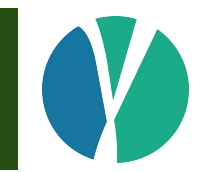

• Default methods make the interface more useful

```
public interface HolidayCalendar {
   public abstract isHoliday(LocalDate date);
   // check if date is a business day
   public default isBusinessDay(LocalDate date) {
     return !isHoliday(date);
 }
}
```
**}**

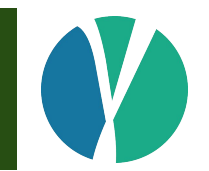

• Default methods make the interface more useful

```
public interface HolidayCalendar {
   public abstract isHoliday(LocalDate date);
   // find the next business day
   public default next(LocalDate date) {
     LocalDate nextDay = date.plusDays(1);
     return isHoliday(nextDay) ? next(nextDay) : nextDay;
 }
```
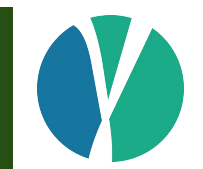

● Static methods avoid **HolidayCalendarFactory**

```
public interface HolidayCalendar {
   // find holiday calendar by identifier such as DKCO
   public static of(String id) {
     // lookup calendar
 }
}
```
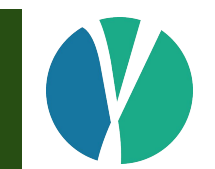

• Interface used just as would be expected

**// find holiday calendar by identifier such as DKCO HolidayCalendar cal = HolidayCalendar.of("DKCO");**

**// use calendar to select the trade start date**

**LocalDate startDate = cal.next(tradeDate);**

#### **Interfaces**

- Interface now acts as abstract class
	- Only need abstract class if need abstracted state
	- but abstracted state is generally a bad idea
- Interface can now acts as a factory
	- Not suitable for all factory use cases\*

# **Package-scoped implementation**

- Can the interface be the only public API?
- Can the implementation class be package-scoped?

• Strata uses this pattern a lot

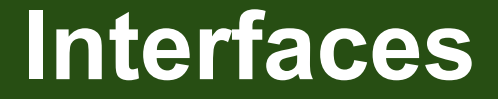

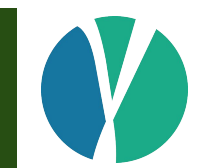

# Consider package-scoped factory and implementation

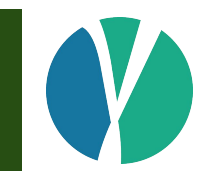

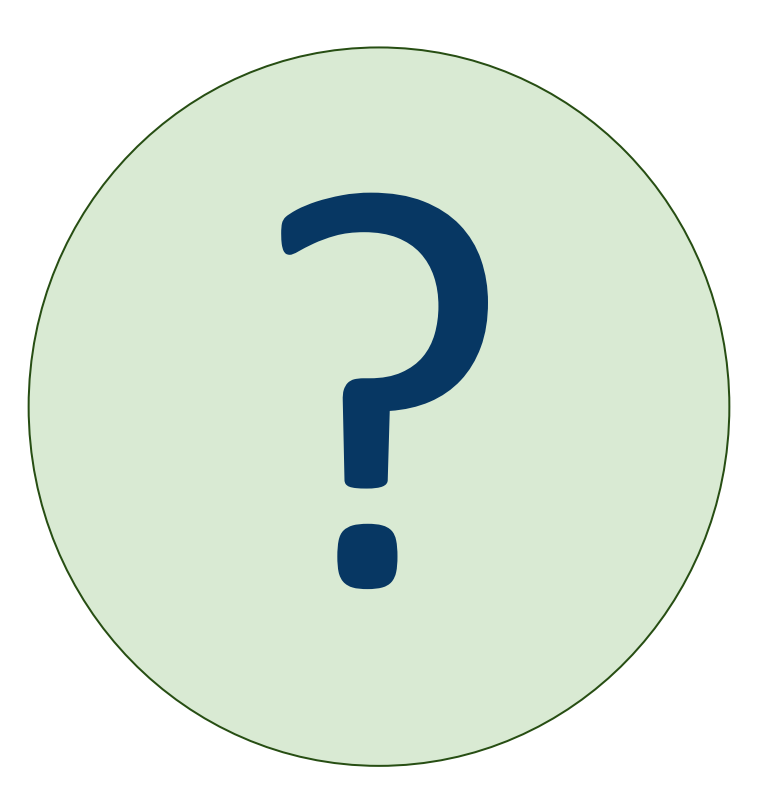

- New class **Optional** added to Java 8
- Opinions are polarized
	- some think it is the saviour of the universe
	- others think it is useless
- Used pragmatically, can be very useful

- Simple concept two states
	- present, with a value Optional.of(foo)
	- $\circ$  empty Optional.empty()

• Standard code using null

```
// library, returns null if not found
```

```
public Foo getValue(String key) { … }
```

```
// application code must remember to check for null
```

```
Foo foo = getValue(key);
```

```
if (foo == null) {
```
**}**

 **foo = Foo.DEFAULT; // or throw an exception**
### **Optional and null**

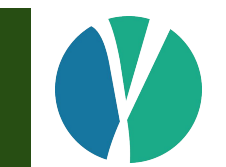

• Standard code using Optional

```
// library, returns Optional if not found
public Optional<Foo> findValue(String key) { … }
// application code
Foo foo = findValue(key).orElse(Foo.DEFAULT);
// or
Foo foo = findValue(key).orElseThrow( … );
```
# **Optional and null**

- Important that a variable of type Optional is never null
- Prefer methods like **map()** and **orElse()**
- Minimise use of **isPresent()**

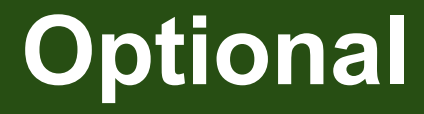

**}**

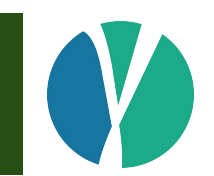

• Strata often uses set of 3-methods

```
public abstract Optional<T> findValue(DataId<T> id);
public default boolean containsValue(DataId<T> id) {
   return findValue(id).isPresent();
}
public default T getValue(DataId<T> id) {
   return findValue(id).orElseThrow(
     () -> new MarketDataException());
```
# **Optional**

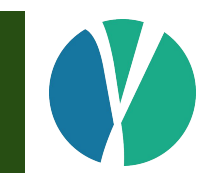

- Optional is a class
- Some memory/performance cost to using it
- Not serializable
- Not ideal to be an instance variable
- JDK authors added it for return types
- Use in parameters often annoying for callers
- Use as return type gets best value from concept

[http://blog.joda.org/2015/08/java-se-8-optional-pragmatic-approach.html](https://www.google.com/url?q=http://blog.joda.org/2015/08/java-se-8-optional-pragmatic-approach.html&sa=D&ust=1477305513410000&usg=AFQjCNGqEqcsU5r5Umk7ApFZXProCOpQPw)

# **Optional in Strata**

- Strata has no exposed nulls
- No part of the API will return null
- **Optional used when something is optional**
- Pragmatically, null is used within classes

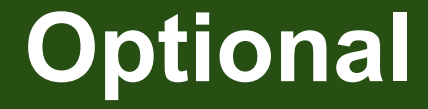

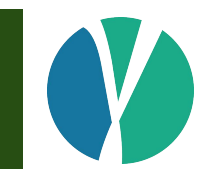

# Use Optional in a pragmatic way

#### **Odds and Ends**

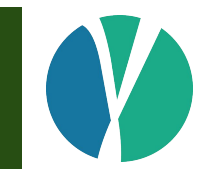

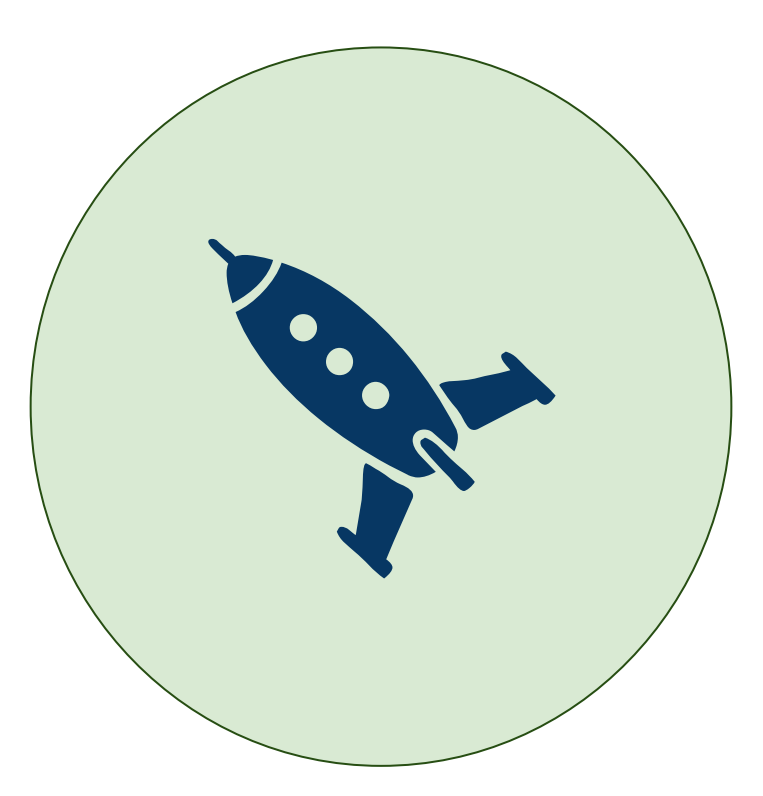

#### **Java SE 8 version**

- Use Java SE 8 update 40 or later
	- preferably use the latest available
- Earlier versions have annoying lambda/javac issues

# **Internal JDK packages**

- Java SE 9 will remove access to some JDK packages
	- $\circ$  sun.\*
	- com.sun.\*
	- com.oracle.\*
- Now is the time to prepare for this
	- Avoid **sun.misc.Unsafe**
	- Stick to the standard JDK API

#### **Parameters**

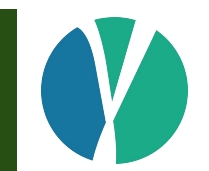

- Java SE 8 can reflect on parameter names
- Avoids need for additional libraries like paranamer
- Not enabled by default, must choose to include data

#### **Checked exceptions**

- Checked exceptions can be made to disappear
- Helper methods can convert to runtime exceptions

```
Unchecked.wrap(() -> {
```
- **// any code that might throw a checked exception**
- **// converted to a runtime exception**

 **});**

#### **Summary**

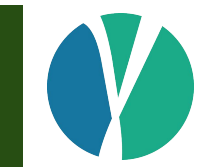

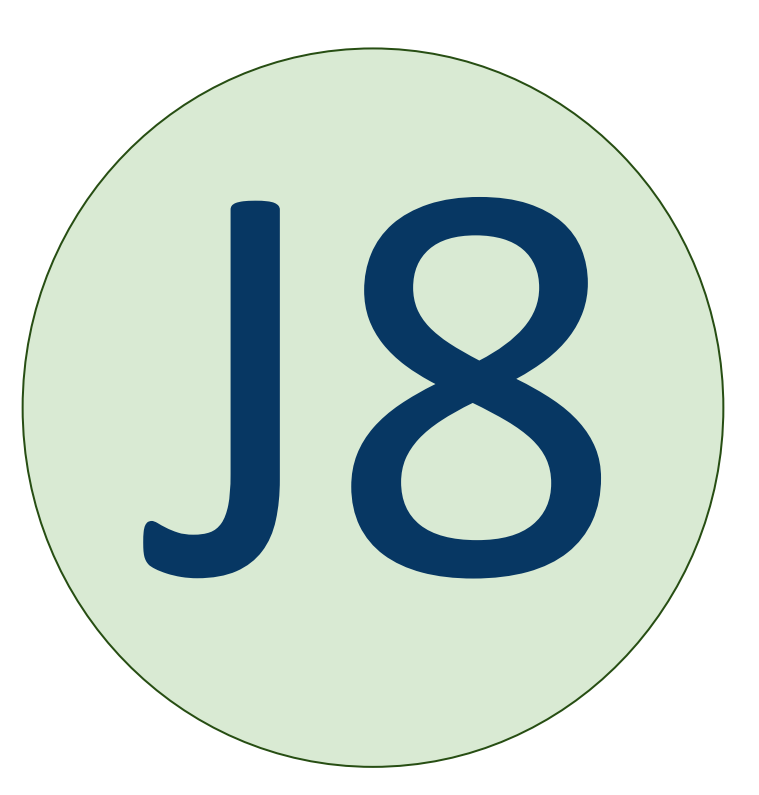

#### **Summary**

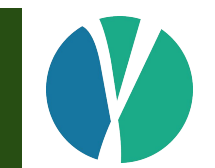

- Lots of good stuff in Java SE 8
- Design and coding standards change
- Lots more potential to abstract, but don't over-use
- Methods on interfaces add a lot of power

# **Key Strata design features**

- Immutable data objects, using Joda-Beans
- Static methods on interfaces, package-scope impls
- Make use of new abstractions
- Beware stack traces with streams
- Pragmatic use of Optional, null never returned from API

# **Work in Finance?**

- Take a look at OpenGamma Strata
	- developed from the ground up in Java 8
	- lots of good Java 8 techniques and utilities
- High quality library for market risk
	- day counts, schedules, holidays, indices
	- models and pricing for swaps, FRAs, swaptions, FX, futures...
	- open source and stable release v1.1

[http://strata.opengamma.io/](https://www.google.com/url?q=http://strata.opengamma.io/&sa=D&ust=1477305513501000&usg=AFQjCNGIhkokMHQLrAw1-hjHd-Slp6F8DQ)

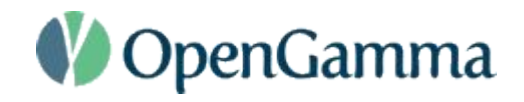